## **Specifications**

| Environment          | HDMI 1.3                                                            |  |  |
|----------------------|---------------------------------------------------------------------|--|--|
| Devices              | Computers, Game Consoles, TV Set Top Boxes and other HDMI           |  |  |
| 2011003              | sources                                                             |  |  |
| Transmission         | Transparent to the user                                             |  |  |
| Bandwidth            | 148 MHz                                                             |  |  |
| Signals              | HDMI 1.3 protocol and HDCP 1.4                                      |  |  |
| Connectors           | Two (2) HDMI receptacles.                                           |  |  |
| Connectors           | One (1) USB Type A Connector.                                       |  |  |
| Cables not included. | Two (2) 3.5mm jacks for Microphone and Headphone.                   |  |  |
| Supported HDMI       | 720x480p(60), 720x576p(50), 1280x720p(50), 1280x720p(60),           |  |  |
| Resolution           | 1920x1080i(50),1920x1080i(60), 1920x1080p(24),                      |  |  |
|                      | 1920x1080p(25),1920x1080p(30), 1920x1080p(50), 1920x1080p(60)       |  |  |
| Recording Resolution | 720x480p(60), 720x576p(50), 1280x720p(50), 1280x720p(60),           |  |  |
| _                    | 1920x1080i(50), 1920x1080i(60), 1920x1080p(24), 1920x1080p(25),     |  |  |
|                      | 1920x1080p(30)                                                      |  |  |
| Audio Signal         | Up to 16bit 48KHz dual channel (via HDMI input interface) and 3.5mm |  |  |
|                      | analog audio input                                                  |  |  |
| Recording Format     | Video: MP4, Audio: AAC Stereo                                       |  |  |
| Coding Format        | H.264 (Video) and AAC (Audio)                                       |  |  |
| Recording Quality    | Highest: 16Mbps@1080p/30                                            |  |  |
| Maximum Storage      | USB Flash Drive (≤64G), Mobile Hard Disk (≤2TB)                     |  |  |
| Capacity             |                                                                     |  |  |
| Power Supply         | One (1) 110-240V/12VDC power supplies                               |  |  |
| Temperature          | Operating: 0° to 40°C Storage: -20° to 85°C                         |  |  |
|                      | Humidity: Up to 95% non-condensing                                  |  |  |
| Enclosure            | Metal                                                               |  |  |
| Dimensions           | 4.8" x 2.9" x 0.6" (12.20 x 7.37 x 1.5 cm)                          |  |  |
| Weight               | 0.6 lbs (0.27 kg)                                                   |  |  |
| Compliance           | Regulatory: FCC, CE, RoHS Flammability: 94V0                        |  |  |
| Warranty             | 1 year                                                              |  |  |
| Order Information    | 100512 Video Capture & Recorder                                     |  |  |

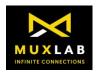

2321 Rue Cohen, Montreal, Quebec, Canada. H4R 2N7 Tel: (514) 905-0588 Fax: (514) 905-0589 Toll Free (North America): (877) 689-5228 E-mail: info@muxlab.com URL: www.muxlab.com

© MuxLab Inc. 2020 94-000940-A SE-000940-A

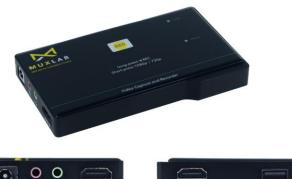

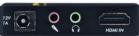

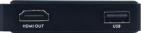

### **Video Capture and Recorder (100512) Quick Installation Guide**

### Overview

The Video Capture and Recorder (100512) allows the user to record from HDMI video sources to a USB Flash Drive or Removable Hard Drive. High definition video recording does not require a computer and can be recorded from a variety of HDMI source equipment like Computers, Game Consoles, TV Set Top Boxes, and other sources.

The maximum input resolution supported is 1080p/60 and the maximum recording resolution is 1080p/30. The unit supports microphone mixing, recording and a headphone output.

Operation is as easy as placing the device between an HDMI source and an optional display and simply pressing a button to start recording.

Applications include home video recording, video game capture, security and traffic recording, education/classroom systems, and medical systems.

### Installation

- Identify the connectors on the product as indicated on the product labels.
- Connect the source to the HDMI Input of the Recorder.
- Connect the Display to the HDMI Output of the Recorder
- Connect a microphone to the 3.5mm Microphone input of the recorder. The microphone audio will be mixed with the HDMI Audio.
- Connect an Audio Headphone to the 3.5mm Headset output of the recorder.
- Insert a USB Flash Drive or removable hard drive to the USB Connector of the Recorder. The recorder supports FAT32 and NTFS Formats. If the drive is

- formatted in FAT32 the video will be automatically split in 2GB file segments because of the limitation of FAT32. Formatting the drive in NTFS does not split the video file.
- 7. Power up the unit by connecting the Power Supply to the unit first and then to the AC wall outlet.
- 8. Quickly press the REC Button to select the recording resolution of 1080p or 720p.
- 9. Press and hold the REC Button for 3 seconds to start the recording. The recording is started when the bottom LED line scrolls from left to right.
- 10. To stop the recording, press and hold the REC button for 3 seconds. The recording is stopped when the bottom line flashes for 2 seconds.

# **Recording Resolution**

| Television 1080p                                                  |                   | Television 720p                                                   |                      |
|-------------------------------------------------------------------|-------------------|-------------------------------------------------------------------|----------------------|
| Signal Sources<br>Resolution                                      | Record Resolution | Signal Sources<br>Resolution                                      | Record<br>Resolution |
| 1080p/i(60)                                                       | 1080p(30)         | 1080p/i(60)                                                       | 720p(60)             |
| 1080p/i(50)                                                       | 1080p(25)         | 1080p/i(50)                                                       | 720p(50)             |
| 1080p(59)                                                         | 1080p(29.97)      | 1080p(59)                                                         | 720p(59.94)          |
| 1080p/i(30)                                                       | 1080p(30)         | 1080p/i(30)                                                       | 720p(30)             |
| 1080p/i(25)                                                       | 1080p(25)         | 1080p/l(25)                                                       | 720p(25)             |
| 1080p(29)                                                         | 1080p(29.97)      | 1080p(29)                                                         | 720p(29.97)          |
| 1080p(24)                                                         | 1080p(24)         | 1080p(24)                                                         | 720p(24)             |
| 1080p(23)                                                         | 1080p(23.98)      | 1080p(23)                                                         | 720p(23.98)          |
| 1080i(29)                                                         | 1080p(14.99)      | 1080i(29)                                                         | 720p(29.97)          |
| 1680x1050x60 or<br>1600x1024x60 or<br>1600x900x60                 | 1680x1050x30      | 1680x1050x60 or<br>1600x1024x60 or<br>1600x900x60                 | 720p(60)             |
| 1400x900x60 or<br>1366x768x60 or<br>1360x765x60                   | 1400x900x30       | 1400x900x60 or<br>1366x768x60 or<br>1360x765x60                   | 720p(60)             |
| 1280x1024x60                                                      | 1280x1024x30      | 1280x1024x60                                                      | 720p(60)             |
| 1280x960x60 or<br>1280x800x60 or<br>1280x768x60 or<br>1152x864x60 | 1280x960x30       | 1280x960x60 or<br>1280x800x60 or<br>1280x768x60 or<br>1152x864x60 | 720p(60)             |
| 1280x720x60                                                       | 720p(60)          | 1280x720x60                                                       | None                 |
| 1280x720x59                                                       | 720p(59.94)       | 1280x720x59                                                       | None                 |
| 1280x720x50                                                       | 720p(50)          | 1280x720x50                                                       | None                 |
| 1152x674x60                                                       | 720p(60)          | 1152x674x60                                                       | None                 |
| 1024x768x60                                                       | 720p(60)          | 1024x768x60                                                       | None                 |

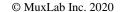

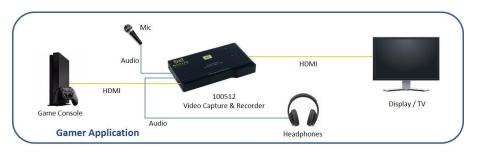

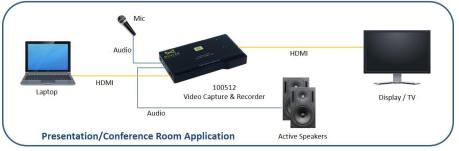

# **Troubleshooting**

The following table describes some of the symptoms, probable causes and possible solutions in regard to the installation of the Video Capture and Recorder:

| Symptom                                         | Probable Cause                       | Possible Solutions                                                                                                    |  |
|-------------------------------------------------|--------------------------------------|----------------------------------------------------------------------------------------------------|--|
| No Image                                        | No power                             | Check power connections.                                                                                              |  |
| No Image                                        | HDMI Cable                           | Check the HDMI Cable.                                                                                                 |  |
| No Image                                        | Synchronization                      | Check HDMI cable length.                                                                                              |  |
| Flickering Image                                | Synchronization                      | <ul><li> Check HDMI cable length.</li><li> Check the HDMI Cable Quality.</li></ul>                                    |  |
| Choppy sound                                    | Synchronization                      | <ul><li> Check HDMI cable length.</li><li> Check the HDMI Cable Quality.</li></ul>                                    |  |
| Green or pink hue                               | DDC communication                    | Power-cycle the HDMI Recorder.                                                                                        |  |
| Cannot record                                   | Storage Problem                      | Check that the storage is formatted as FAT32 or NTFS.                                                                 |  |
| Cannot record                                   | Storage Problem                      | Check that the storage is not full.                                                                                   |  |
| Recorded Video not<br>Working                   | Storage corrupted                    | To avoid corrupting the USB Storage, unplug<br>the power first before disconnecting or<br>connecting the USB Storage. |  |
| Cannot record<br>Computer Video and/or<br>Audio | Computer configured in extended mode | Choose video duplicate mode (Win+P) and for<br>the audio select the recording unit for playback.                      |  |
| Microphone not heard                            | Microphone problem                   | Check the microphone connection.                                                                                      |  |

If you still cannot diagnose the problem, please call MuxLab Customer Technical Support at 877-689-5228 (toll-free in North America) or (+1) 514-905-0588 (International).